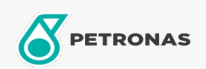

Engine Oil

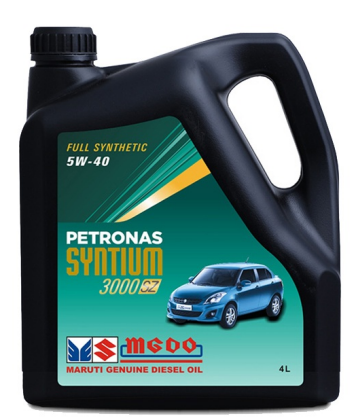

## PETRONAS SYNTIUM 3000 SZ 5W-40 - MGDO

Range: PETRONAS Syntium 3000

Long description: A fully-synthetic oil for high performance engines, suitable for Maruti passenger cars with Gasoline engines, fitted with fuel injections and multi valves and turbo chargers; Withstanding high temperature lubricant evaporation loss to stop premature thermal degradation to help preventing engine failure from wear & tear. Superior fuel economy. Longer drain capability. Instant start-up lubrication.

**A** Safety data sheet

Viscosity: 5W-40

Application(s) - For Consumers pages: Passenger car